## **© Â.Â. Ôóðìàí, Ì.Ì. Õîì'ÿê, Ë.Ì. Õîì'ÿê, 2008**

УДК 550.832.1:519.688

*Ëüâ³âñüêèé íàö³îíàëüíèé óí³âåðñèòåò ³ìåí³ ²âàíà Ôðàíêà, м.* Львів

## КОМП'ЮТЕРНА СИМУЛЯЦІЯ ГРАВІТАЦІЙНИХ АНОМАЛІЙ В ЕЛЕКТРОННИХ ТАБЛИЦЯХ. ОСНОВИ СКІНЧЕННО-ЕЛЕМЕНТНОГО ПІДХОДУ

**Вступ.** Застосування геофізичних методів дослідження (електричних, магнітних, гравіметричних) є одним з важливих джерел наших знань про внутрішню будову Землі. Дані гравіметричних вимірювань широко використовують у геодезії, розвідувальній геофізиці, інженерній геології та екології. На сучасному етапі достатньо розроблена теорія розв'язування прямих та обернених задач гравіметрії [1, 2], польові вимірювання можна виконувати приладами високої точності [3] з використанням GPS- та GIS-технологій, професійні програмні продукти допомагають у побудові профілів та інтерпретації спостережуваних аномалій.

Водночас у разі комп'ютерного моделювання існує потреба в достатньо простому програмному забезпеченні (дружній інтерфейс та мінімальні затрати часу на вивчення), широко доступному, зокрема, з фінансової позиції. Спеціалізовані модулі можна було б розробляти на основі таких відомих програм інженерного та математичного моделювання, як MatLab чи Mapple, однак, поза сумнівом, переважна більшість користувачів ПК знайома саме з електронними таблицями Excel, що входять до пакету Microsoft Office. Додаткові можливості стосовно моделювання в геофізиці можна реалізувати програмно на мові VBA, що є діалектом мови високого рівня Basic, легкого для вивчення та розуміння навіть непрофесіоналами в програмуванні. Разом з тим підготовку інформації, розв'язання задач, отримання результатів та їх візуалізацію можна організовувати одним потоком і в одній програмі за принципом "прозорого" ящика (на відміну від комерційного програмного забезпечення, організованого переважно як "чорний ящик", що ховає деталі реалізації).

**Окреслення проблеми.** Як відомо [1, 2], аномалію вертикальної складової прискорення сили тяжіння (далі – аномалія сили тяжіння) для одиничної маси в точці *A*(*x'*, *y'*, *z'*) з боку точкового джерела аномалії з масою *dm*, розміщеного в точці *M*(*x*, *y*, *z*), обчислюють за формулою

$$
\Delta g = G \frac{(z'-z)dm}{R^3}, \ dm = (\sigma - \sigma_0)dV, \tag{1}
$$

159

де  $G$  = 6,67259·10<sup>-11</sup> м<sup>3</sup>/(кг·с<sup>2</sup>);  $dV$  =  $\Delta x \Delta y \Delta z$  — малий елемент об'єму; (р — р<sub>0</sub>) уявна густина, що дорівнює різниці густин порід р, що утворюють аномалію, та густини навколишніх порід  $\rho_0$ ;  $R = \sqrt{(x'-x)^2 + (y'-y)^2 + (z'-z)^2}$ відстань між точками *A* та *M*.

Аномальні значення  $\Delta g$  вимірюють у мілі $\Gamma$ алах (1 м $\Gamma$ ал = 10<sup>-5</sup> м/с<sup>2</sup>) або в мікроГалах (1 мкГал = 0,001 мГал), що дають порядок точності сучасних гравіметрів (типу CG–5) порядку 5–10 мкГал [3]. Для комп'ютерного моделювання з метою запобігання втрати точності обчислень в операціях з малими порядками одиниці вимірювання вхідних даних зручно вибрати у такий спосіб: густина – в г/см<sup>3</sup> або Т/м<sup>3</sup>, координати і відстані – в метрах; тоді D*g* отримуватимемо в міліГалах, якщо взяти числове значення  $G = 6{,}67259.10^{-3}$ . Якщо ж лінійні розміри задані в кілометрах, то треба брати *G* = 6,67259.Оскільки формула (1) містить різницю координат точок *A* та  $M$ , то значення  $\Delta g$  не залежить від вибору початку системи координат (очевидно, і від виду самої системи координат, наприклад циліндричної чи сферичної). Тому завжди можна ввести локальну картезіанську систему координат з початком у точці *A*, де осі *x* та *y* орієнтовані в горизонтальній площині, а *z* показує відносну глибину точки *M*.

Тоді формули для обчислення D*g* в точці *A*(0, 0, 0) дещо спрощуються, наприклад, для аномального тіла довільної форми

$$
\Delta g = G \int_{V} \frac{z}{R^3} (\rho - \rho_0) \, dx dy dz \,, \tag{2}
$$

де  $R = \sqrt{x^2 + y^2 + z^2}$  – радіус-вектор точки *M* відносно точки *A*.

Відомо багато аналітичних розв'язків для інтеграла в (2) стосовно тіл простої форми (куля, блок, циліндр, шар), скінченних чи нескінченних розмірів у одному з напрямів [1, 2], деякі з них використані нижче. Для важливого двовимірного випадку нескінченного тіла, наприклад у напрямі *y*, коли можна скористатися гіпотезою рівноправності вертикальних перерізів, замість формули (2) матимемо

$$
\Delta g = 2G \int_{S} \frac{z}{r^2} (\rho - \rho_0) dx dz , \qquad (3)
$$

де  $r = \sqrt{x^2 + z^2}$ ,  $V = S \times (-\infty; +\infty)$  — представлення об'єму через прямий добуток поперечного перерізу *S* для тіл нескінченої протяжності вздовж  $y \in (-\infty; +\infty)$ .

Для обчислення інтегралів виду (2) чи (3) використовують [2]:

1) властивість адитивності інтеграла, розбиваючи тіло складної форми (джерело аномалії) на геометрично прості тіла;

- 2) заміну об'ємних інтегралів інтегралами по поверхні (у двовимірному випадку: заміну інтегралів по області контурними);
- 3) аналітичні результати для інтегралів, які можна легко знайти, або наближене інтегрування одним з числових методів.

Практично важливим підходом до комп'ютерного моделювання гравітаційних аномалій є використання достатньо універсальних, потужних та апробованих методів, до яких належить метод скінченних елементів. Хоча початково його застосовували в задачах визначення напружень та деформацій на основі варіаційних та енергетичних принципів [4], у теперішній час це один зі стандартних числових методів, і ніщо не перешкоджає його використанню (в адаптованому вигляді) в задачах гравіметрії.

Мета статті – показати можливість та ефективність застосування скінченно-елементного підходу саме в задачах гравіметрії, реалізованого в електронних таблицях Excel та розв'язання типових задач, що ілюструють важливі особливості гравіметричних досліджень. Не обмежуючи загальності підходу, розглянемо 2D-випадок, для якого характерними, зокрема, є менш громіздкі формули, що породжує інтеграл вигляду (3).

**Застосування методу скінченних елементів.** Ідея методу скінченних елементів (МСЕ) [4] стосовно прямої задачі гравіметрії полягає у такому (2D-випадок).

1. Розбиття області *S* на чотирикутні та трикутні елементи, що не перетинаються:

$$
S = \bigcup_i S_i , S_i \cap S_j = 0 , i \neq j,
$$

і подання аномалії D*g* як суми скінченної кількості вкладів усіх (окремих) елементів:

$$
\Delta g = G \sum_{i} \Delta \rho_i \int_{S_i} \frac{z}{r^2} dS_i \,. \tag{4}
$$

де Δσ<sub>*i</sub>* = σ – σ<sub>0</sub> – середнє значення уявної густини на *i*-му елементі.</sub>

2. Відображення кожного з елементів на стандартний одиничний елемент у тривимірному чи двовимірному просторі, локальні координати якого змінюються в межах від $-1$  до  $+1$ :

$$
[x, z] = \sum_{k} N_{k}(\xi, \eta) [x_{k}, z_{k}], \qquad (5)
$$

де *x k* – *x*-координати *k*-ї вершини одного з елементів (аналогічно для координати *z k* ), *N<sup>k</sup>* – функції форми елемента, кількість та вигляд яких залежить від вибраної сім'ї скінченних елементів та порядку апроксимації. Найчастіше використовують сім'ю елементів сирендипового типу, лінійні або квадратичні (зрідка кубічні) по кожній з локальних змінних

[4]. У цій роботі для задач гравіметрії раціонально застосувати лінійні функції форми, що дає змогу точно відобразити контур, складений з прямолінійних відрізків, що, однак, не обмежує загальності підходу до апроксимації криволінійної геометрії. Для прикладу наведемо загальну формулу білінійних сплайн-функцій на окремому елементі:

$$
N_i(\xi, \eta) = (1 + \xi \xi_i)(1 + \eta \eta_i)/4, i = 1, ..., 4,
$$
 (6)

де  $\xi_1 = \xi_4 = \eta_1 = \eta_2 = -1$ ;  $\xi_2 = \xi_3 = \eta_3 = \eta_4 = 1 - \text{mapamerp }$ , що відповідають  $(\xi, \eta)$  – координатам чотирьох вершин стандартного одиничного елемента (в порядку обходу). Важливою властивістю функцій форми є те, що вони набувають значення одиниці у відповідному вузлі елемента і дорівнюють нулю в усіх інших:

$$
N_i(\xi_i, \eta_i) = 1, \ N_i(\xi_j, \eta_j) = 0, \ i \neq j. \tag{7}
$$

3. Числове інтегрування з використанням квадратурних формул. Із багатьох квадратурних формул перевагу часто надають формулам Гаусса порядку *n* [4], що є точними для многочленів степеня 2*n* – 1 (іншими словами, мають найвищу точність у класі многочленів)

$$
\int_{a}^{b} f(x)dx = \int_{-1}^{+1} f\left(\frac{b-a}{2}\xi + \frac{a+b}{2}\right)\left(\frac{b-a}{2}\right) d\xi = \left(\frac{b-a}{2}\right)\sum_{k=1}^{n} w_{k}f_{k} + O(b-a)^{2n}, \tag{8}
$$

де *f k* – значення підінтегральної функції в точці Гаусса з локальними координатами;  $\xi_k$ ,  $\eta_k$  — вагові коефіцієнти.

Для двовимірного випадку формулу (8) узагальнюємо за ієрархічним принципом:

$$
\int_{\xi^{(0)}}^{\xi^{(1)}} \int_{\eta^{(0)}}^{\eta^{(1)}} f(x, y) \, dx \, dy \, dz = \int_{-1}^{+1} \int_{-1}^{+1} f(\xi, \eta) \left| J_2 \right| d\xi \, d\eta \approx \sum_{k=1}^{n} \sum_{l=1}^{n} w_k w_l f(\xi_k, \eta_l) \left| J_{2,kl} \right| \, . \tag{9}
$$

Тут 
$$
[J_z] = \frac{\partial (x, z)}{\partial (\xi, \eta)}
$$
 – якобіан переходу від глобальних координат  $(x, z)$  до

локальних  $(\xi, \eta)$ , що чисельно дорівнює відношенню площ елемента  $S_i$  та стандартного елемента  $(2 \cdot 2 = 4)$ .

Для наших досліджень обмежимося одноточковою формулою (*n* = 1) в локальній точці  $\xi_{1}$ ,  $\varsigma_{1}=0$  з ваговим коефіцієнтом 2  $\cdot$  2 = 4, що є точною для білінійного наближення підінтегральної функції. Як показано далі, цього часто цілком достатньо для практичних обчислень, а отже, знаходження інтеграла (9) замінюємо сумою добутків підінтегральної функції (3) в центральній точці елемента на його площу (теорема про середнє). Особливо ефективним такий підхід буде для прямокутних елементів, для яких легко наперед оцінити їх площу.

Якщо потрібно підвищити точність інтегрування, то можна використовувати формулу Гаусса 2-го порядку з локальними координатами  $\xi_k, \eta_k = \pm 0,57735 = \pm 1/\sqrt{3}$  ,  $k = 1, 2$  та вагами  $w_k = 1$ , яка буде точною вже для бікубічного наближення підінтегральної функції. Тоді квадратурні формули (9) зводять фактично до сумування добутків підінтегральної функції (3) на відповідний якобіан переходу (який можна обчислити один раз для усіх елементів) в 4 точках Гаусса. Зауважимо, що тут враховано гіпотезу про сталість уявної густини в межах одного елемента (блока), тому  $(\rho- \rho_{\scriptscriptstyle 0})$  можна винести за знак інтеграла на елементі.

Перевагою формул числового інтегрування є також те, що для знаходження підінтегральної функції потрібно виконувати операції множення і ділення, тоді як використання результатів аналітичного інтегрування охоплює більш "громіздкі" операції знаходження логарифмічних, обернених тригонометричних функцій тощо. Наприклад, для прямокутника з протилежними кутами в точках  $(0,0)$  та  $(x_1, z_1)$  маємо таку формулу обчислення  $\Delta g$  [1,2]:

$$
\Delta g = 2G(\sigma - \sigma_0)z_1 F_5(x_1/z_1), \ F_5(p) = \arctan(p) + 0, 5p \ln(1 + 1/p^2). \tag{10}
$$

**Алгоритм та програмна реалізація знаходження D***g* **в електронних таблицях.** Наведемо далі достатньо універсальний програмний код обчислення D*g* з використанням скінченно-елементного (СЕ) підходу, адаптований для електронних таблиць Excel. Для усіх елементів використано квадратурні формули Гаусса 2-го порядку, що забезпечує достатньо високу точність обчислення, хоча з метою спрощення алгоритму самого контролю точності тут не передбачено. Як показують практичні розрахунки, використання складніших, але більш точних формул Гаусса (4-точкової замість одноточкової) не впливає критично на час рахунку для сучасних комп'ютерів.

Формально алгоритм (далі FEM\_dg) представляє такий псевдокод.

- 0. Ініціалізація масивів координат вузлів (**rCoord**), зв'язності вузлів на елементі (**rElements**), густин порід (**rDensity**) та точок профілю (**rProfile**) й занулення масиву аномалій D*g* в точках профілю за вказаними діапазонами клітинок в Excel (структуру цих масивів описано нижче).
- 1. Цикл по точках профілю  $i_p = 1, ..., nPt$ :  $\Delta g := 0$ . Глобальні координати точки  $(x_{g}, z_{g})$ .
- 2. Цикл насумовування вкладів окремих елементів, *el* := 1, ... , *nEl*: IDmat := **rElements**(*el*, 2);  $\rho_{el}$ := **rDensity**(IDmat, 2) –  $\rho_{0}$ .
- 3. Цикл по точках інтегрування, *k* = 1, ... , 4:
	- встановлення глобальних координат 4 де ( $\hat{x}_i, \hat{z}_i$ ) := (**rCoord** (*node*, 2), **rCoord** (*node*, 3)) – координати  $(x_k, z_k) = \sum N_i(\xi_k, \eta_k)(\hat{x}_i, \hat{z}_i),$ вузлів на елементі *el*, що визначають за номером вузла  $node :=$  **rElements** (*el*, *i*+2) та масивом координат **rCoord**;
- перехід до локальних координат відносно точки на профілі ( $x := x x_g$ ,  $z := z - z_g$ );
- знаходження якобіана:

$$
J_{2,k} = \left| \frac{\partial (x, y)}{\partial (\xi, \eta)} \right| = \left| \frac{\sum \frac{\partial N_i}{\partial \xi} (\xi_k, \eta_k) \hat{x}_i}{\sum \frac{\partial N_i}{\partial \eta} (\xi_k, \eta_k) \hat{x}_i} \right|, i = 1, ..., 4,
$$

обчислення підінтегральної функції та насумовування вкладу в активній точці Гаусса:

$$
\Delta g := \Delta g + \rho_{el} \frac{z_k}{x_k^2 + z_k^2} J_{2,k} .
$$

- 4. Завершення внутрішніх циклів по *k* та *el* (чи перехід на п. 3 і 2 відповідно).
- 5. Друкування або збереження  $\Delta g$ ;  $i_p = i_p + 1$  і перейти на п. 1 або Stop, якщо  $i_p = nPt$ .

Реалізацію цього алгоритму на мові VBA для Excel з коментарями наведено в додатку А. Опишемо коротко структуру масивів вхідних даних. Насамперед, на одному з листів електронних таблиць потрібно сформувати масив **rCoord**, який містить глобальні координати вузлів розбиття скінченно-елементної моделі тіла, що породжує аномалію D*g*. Кількість рядків має дорівнювати кількості вузлів; у рядку (всього 3 клітинки) міститься порядковий номер вузла та його координати (*x*, *z*). Далі масив зв'язності вузлів (на елементі) **rElements** має стільки рядків, скільки є елементів розбиття; інформація про зв'язність вузлів на окремому елементі міститься в одному рядку і охоплює номер елемента, індекс матеріалу (густину порід вважаємо сталою на елементі) та глобальні номери вузлів, що визначають порядок відображення на стандартний елемент. Цю інформацію можна підготовити вручну, побудувати програмно або імпортувати з інших програм скінченноелементного аналізу, що генерують розбиття.

Один з найпростіших способів розбиття на елементи прямокутника з заданою кількістю елементів на протилежних сторонах та правилом нумерації вузлів лініями (знизу вверх) реалізовано програмно, що дає змогу ефективно моделювати тестові та достатньо складні модельні задачі. Зауважимо, що геометрично складну фігуру часто можна зобразити як об'єднання прямокутників, для яких можна генерувати СЕ-модель описаним вище програмним способом, якщо передбачити зміщення для стартового номера вузла та елемента кожного з прямокутників. Тоді важливо, щоб не було пропусків у наскрізній нумерації вузлів та елементів.

Відповідні перевірки коректності даних для спрощення алгоритму тут не наведено.

Структура інших масивів очевидна: масив густин **rDensity** є базою даних щодо густини породи з ідентифікатором IDmat (номер рядка) та, можливо, описом порід, причому перший запис має містити густину вміщуючих порід. Масив координат точок (*x*, *z*) на профілі **rProfile** формують в електронних таблицях або вручну або програмно, розбиваючи відрізок на однакові частини (крайні точки й кількість відрізків задано). Навпроти координат точок профілю виводимо результат – значення Δg. Графік залежності Δg вздовж профілю будуємо засобами Excel, причому в разі перерахунку його буде автоматично оновлено, що зручно для моделювання з різними варіантами даних.

Інформацію про адреси діапазонів клітинок вхідних масивів у вигляді стрічок розміщують у таблиці метаданих задачі, з якими працює підпрограма FEM\_dg. Виклик підпрограми FEM\_dg зручно здійснювати натисненням програмної кнопки, розміщеної поряд. Така організація обчислень дає змогу поєднати звичний інтерфейс програми Excel та її можливості візуалізації зі спеціалізованим алгоритмом розрахунку прямої задачі гравіметрії, що зменшує час навчання для роботи з цією функціональністю практично до нуля для користувача комп'ютера, що знає теоретичні засади методу.

**Модельний приклад.** На рисунку, *а*, зображено модельну задачу для дослідження аномалій прискорення сили ваги, зумовлену відмінностями густин осадових порід р $(x, z)$  та фундаменту басейну  $\rho_{_0}$ . Вертикальний розріз характерний для регіону Українських Карпат (значно спрощено і схематизовано); ідею якого підказано відомими картографічними даними (геотраверс ІІ) [5]. Модель складена з 35 довільно орієнтованих чотирикутників

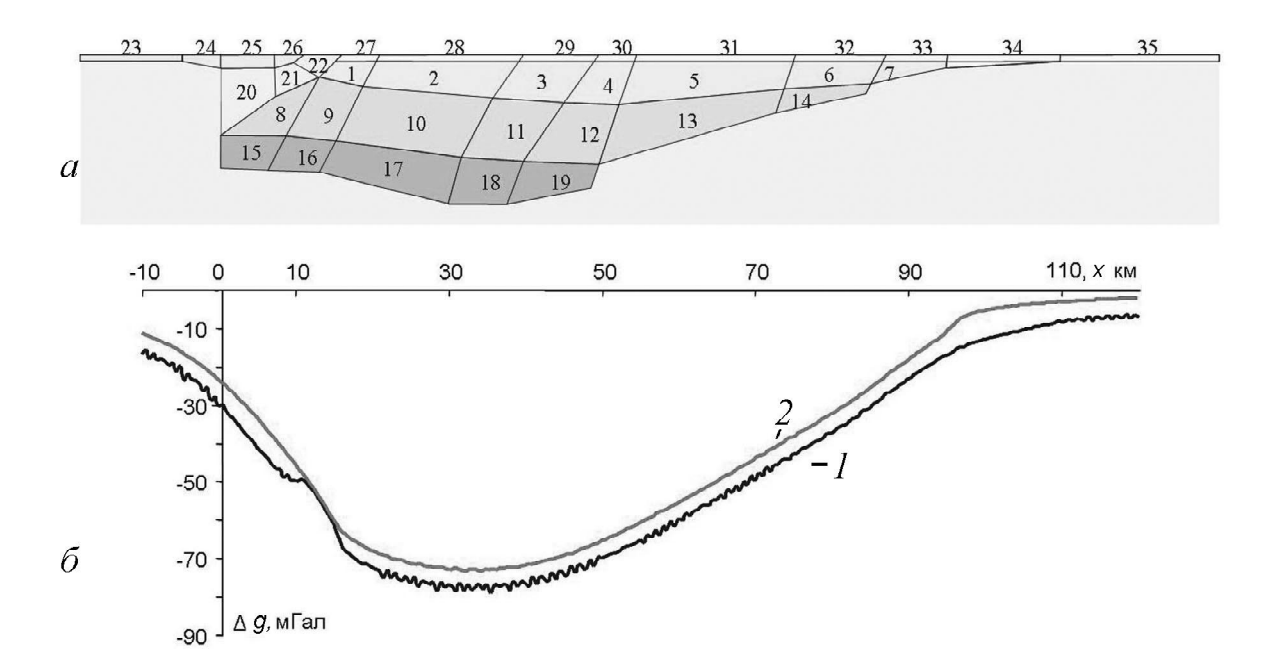

(суперелементів), що не перетинаються, інформацію про кутові точки яких занесено в базу даних і використано для побудови сітки скінченних елементів, яку за потреби можна згущувати, наприклад, вдвічі (для визначення практичної точності методу числового інтегрування).

Практичну апробацію запропонованого алгоритму виконано на скінченно-елементній сітці, що складається з 757 елементів і містить 1204 вузли. Її побудовано програмним способом на основі стандартної процедури МСЕ [4], зведеної до відображення точок одиничного елемента на довільний елемент, заданий своїми вузлами (програмний код тут не наведено). Зауважимо, що для прямої задачі гравіметрії немає потреби в узгодженні розбиття сусідніх елементів, хоча для оберненої задачі, де невідомі середні густини на кожному елементі, таке узгодження було б принаймні бажаним; і саме такі сітки будують у класичному МСЕ.

Середнє значення густин усіх суперелементів (крім № 21–23, див. рисунок, *а*) вибрано однаковими,  $\rho = 2.57$  г/см<sup>3</sup>, а порід фундаменту (а також блоків № 21–23) —  $\rho_{0}$  = 2,7 г/см<sup>3</sup>. Початок системи координат вибрано на поверхні між 24 і 25 суперелементами, профіль завдовжки 130 км містить точки через 500 м. Час рахунку безпосередньо програмою, що відповідає запропонованому алгоритму 1, є достатньо значним (на комп'ютері з процесором Pentium III і оперативною пам'яттю 512 Мбайт – до 40 хв.), що пов'язано з неефективним використанням клітинок електронних таблиць з даними стосовно координат вузлів елемента як двовимірних масивів. Однак цей програмний код легко оптимізувати, якщо поміняти місцями вкладені цикли по точках профілю та елементах так, що кожен елемент оброблявся б один раз і розсилав свої вклади в усі точки профілю. Такий оптимізований алгоритм було реалізовано і його час рахунку виявився приблизно в 20 разів(!) меншим (для 4 точок Гаусса), а в подальшому його зменшено ще втричі (у разі тільки однієї точки Гаусса). Для нашого випадку час рахунку доведено до 40 с, хоча й це ще не обмеження, проте вже достатньо прийнятний варіант, якщо зважити, що найбільші часові затрати і відповідальність потрібно приділити побудові скінченно-елементної моделі. Навіть на підготовку вручну інформації про суперелементи, аналогічно до рисунку, затрати вимірюватимуться годинами, хоча це можна вважати й одноразовою операцією.

Отримана якісна картина регіональної аномалії показана на рисунку, *б*. Нижній графік містить осциляції, зумовлені числовим інтегруванням верхнього шару елементів (блоки № 23–35), які було розбито лише на один елемент за товщиною. Якщо задати для них нульову уявну густину,  $\rho- \rho_{_0}^{} = 0,$ то отримаємо верхній графік, який практично не містить таких осциляцій, тобто вплив від глибших елементів згладжується. Якісно отримані графіки D*g* відповідають регіональній аномалії, а за порядком – навіть числовим значенням, що підтверджує вірогідність результатів комп'ютерної симуляції.

Звичайно ж, поки що ця модель може слугувати лише як нульове наближення, її результати не слід інтерпретувати безпосередньо для реальних геологічних об'єктів. Проте за умови врахування топографії, внесення необхідних поправок, уточнення розподілу густин, звіряючи з наявними геолого-геофізичними даними, а також переходячи до тривимірних моделей, можна стверджувати добру перспективу таких уточнених моделей та методів їх дослідження на основі запропонованого, достатньо простого алгоритму і відповідного оптимізованого програмного забезпечення.

**Висновок.** У статті запропоновано і практично апробовано алгоритм числового розв'язування прямоїзадачі гравіметріїз використанням скінченно-елементного підходу, адаптований для застосування з електронними таблицями, що робить його доступним для широкого кола користувачів, зокрема з навчальною метою. Відзначимо такі його переваги:

- 1) довільна геометрична форма і неоднорідність тіл з аномальними масами;
- 2) простота та алгоритмічність обчислень;
- 3) узгодження потоку вхідної інформації з формою даних сучасних програм методу скінченних елементів, що дає змогу використовувати готові моделі СЕ-розбиття;
- 4) зображення підінтегральної функції у вигляді сплайн-поліномів (білінійних) на кожному з елементів достатнє за точністю в переважній області, крім зони, близької до точки спостереження (в межах 7–10 діаметрів СЕ-розбиття для відносної точності від 5 до 1 %).

У найближчій перспективі розрахунок 2,5-D і 3-D тіл, тобто достатньо протяжних, але обмежених аномальних мас (2,5-D випадок) або реальних просторових моделей скінченного простягання (3-D випадок), оптимізація роботи алгоритму, підпрограми побудови скінченно-елементних моделей в електронних таблицях.

- 1. Сорокин Л.В. Гравиметрия и гравиметрическая разведка. М.; Л.: Гостоптехиздат,  $1953. - 483$  c.
- 2. Methods in Computational Physics. Advances in Research and Applications. Vol. 13. Geophysics / (Ed. B.A. Bolt). – New York; London: Acad. Press, 1973. – 465 p.
- 3. <http://www.scintrexltd.com/gravity.html>
- 4. Зенкевич О. Метод конечных элементов в технике: Пер. с англ. M.: Мир, 1975. 541 с.
- 5. Материалы по глубинному строению и геологическому развитию Украинских Карпат и их платформенного обрамления/ Ред. В.В. Глушко иС.С. Круглов. Геотраверс III по линии Городок – Коломыя – Рахов масштаба 1:200 000/ СоставилиВ.В. Глушко, С.С. Круглов, С.Е. Смирнов, В.В. Соллогуб, Л. Е. Фильштинский, А.В. Хижняков, А.В. Чекунов (2 л.). – Киев: УкрНИГРИ, 1980.